## How to submit 2020 Financial Reporting

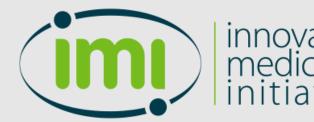

innovative medicines initiative Submission OF Information Application

| im                   |   | innovative<br>medicines<br>initiative | SOFIA:<br>Submission OF Information Application                                                                                        |
|----------------------|---|---------------------------------------|----------------------------------------------------------------------------------------------------|
| A Sofia Application  |   | ≡                                     | Helpdesk 🖂 Print 🖨 🎍 mariana.gameiro@pfizer.com ∽                                                                                      |
| My Workspace         | ~ | A Sofia Aplication / My Worksp        | ace / My Calls                                                                                                    |
| 🟦 Call Admin         | ~ | My Calls                              |                                                                                                    |
| Project Admin        | ~ | <b>1</b> .                            |                                                                                                    |
| Project Reports      | ~ | The Innovative Medicines Initial      | ive (IMI) is Europe's largest public-private initiative aiming to speed up the development of better and safer medicines for patients. |
| Interim Review Admin | ~ | Specific Privacy Statement   SC       | DFIA: Submission OF Information Application, Copyright © 2021 IMI.                                                                     |
| Public Area          | ~ | v.3.0 (build 077)                     |                                                                                                    |
|                      |   |                                       |                                                                                                    |
|                      |   |                                       |                                                                                                    |
|                      |   |                                       |                                                                                                    |

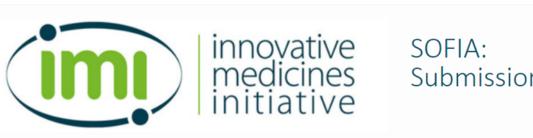

## SOFIA: Submission OF Information Application

| ñ       | Sofia Application                              | Helpdesk 🖂 Print 🖨 🛔 mariana.g                                                                                                    |
|---------|------------------------------------------------|----------------------------------------------------------------------------------------------------|
| Ð       | My Workspace 🗸 🗸                               | Sofia Aplication / My Workspace / My Calls                                                                                                    |
| <b></b> | Call Admin 🗸                                   | My Calls                                                                                                    |
| Ţ       | Project Admin 🔹 🗸                              |                                                                                                    |
|         | Periodic Report Overview                       |                                                                                                    |
|         | Summary Financial Report                       | The Innovative Medicines Initiative (IMI) is Europe's largest public-private initiative aiming to speed up the development of better and safer medicines for patients. |
|         | IMI2 EFPIA Annual Report –<br>Project Overview | Specific Privacy Statement   SOFIA: Submission OF Information Application, Copyright © 2021 IMI.<br>v.3.0 (build 077)                                                  |
|         | IMI2 EFPIA Annual Report – SGG<br>Overview     |                                                                                                    |
|         | IMI2 EFPIA Annual Report –<br>Company Overview |                                                                                                    |
|         | IMI2 EFPIA Periodic Report<br>Submission       | <b>2</b> .                                                                                                    |

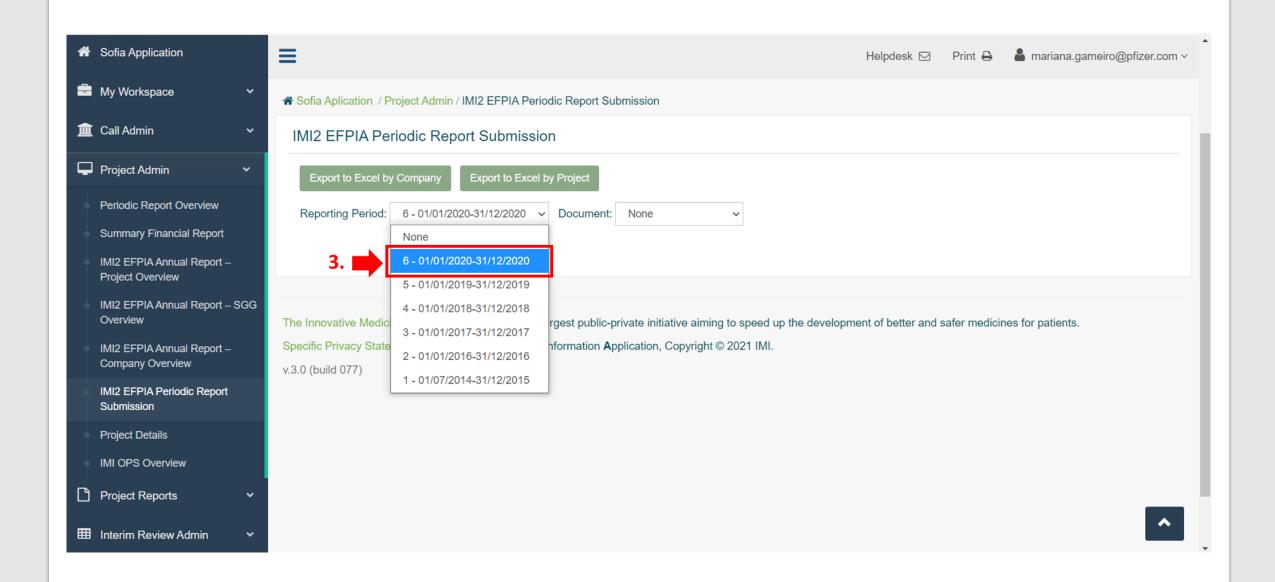

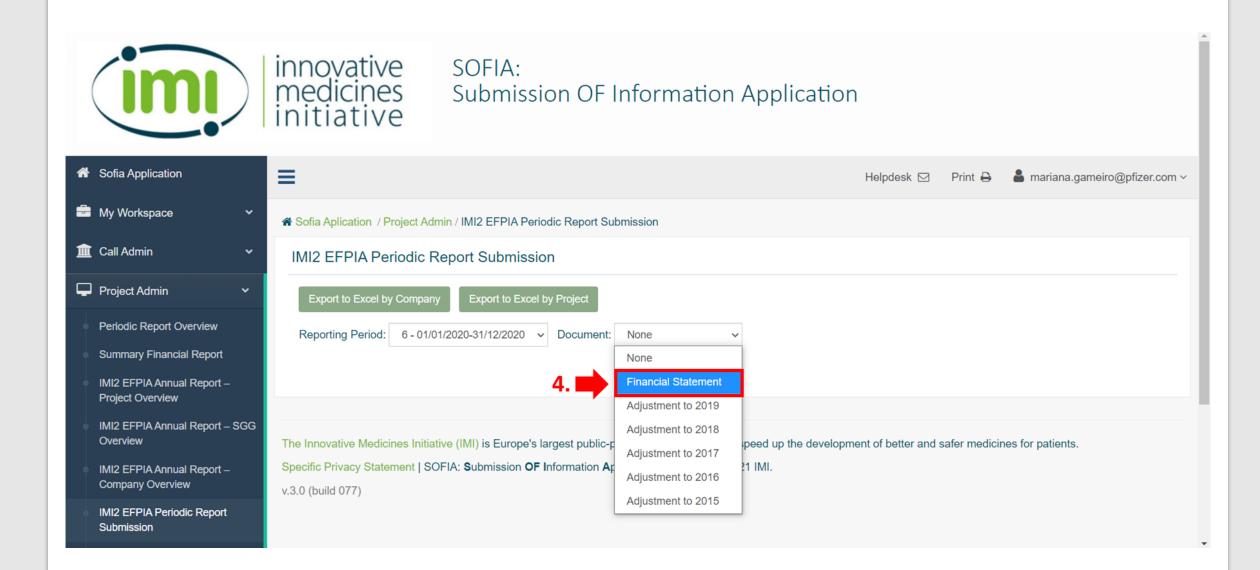

|                     | innovative<br>medicines<br>initiative                                                                            | SOFIA:<br>Submission OF Information Application   |
|---------------------|----------------------------------------------------------------------------------------------------|---------------------------------------------------|
| A Sofia Application | =                                                                                                    | Helpdesk 🖂 Print 🖨 🆀 mariana.gameiro@pfizer.com ∽ |
| 🚔 My Workspace      | ★ Sofia Aplication                                                                                               |                                                   |
| Public Area         | <ul> <li>IMI2 EFPIA Periodic F</li> <li>Export to Excel by Compan</li> <li>Reporting Period: 6 - 01/0</li> </ul> |                                                   |
|                     | PIC     Legal Nar       998133396     PFIZER L       SANDWIG                                                     |                                                   |
|                     |                                                                                                    | Print aggregated PDF for all organisations        |

| Val | ue of contribution (in €) |                                                                          |                                                                                      |                                                                |                             |                      |
|-----|---------------------------|--------------------------------------------------------------------------|--------------------------------------------------------------------------------------|----------------------------------------------------------------|-----------------------------|----------------------|
| #   | Project/Advisory<br>Group | Value of in-kind contribution in<br>EU and H2020 associated<br>countries | Financial contribution (FC) to<br>recipients in EU and H2020<br>associated countries | Value of NON EU<br>contribution coming from<br>Third Countries | TOTAL Value of contribution | IMI accepted in kind |
|     |                           | (a)                                                                      | (b)                                                                                  | (c)                                                            | (a)+(b)+(c)                 |                      |
| 1   | 3TR                       | 0.00                                                                     | 0.00                                                                                 | 0.00                                                           | 0.00                        | 0.00                 |
| 2   | ARDAT                     | 0.00                                                                     | 0.00                                                                                 | 0.00                                                           | 0.00                        | 0.00                 |
| 3   | BIOMAP                    | 0.00                                                                     | 0.00                                                                                 | 0.00                                                           | 0.00                        | 0.00                 |
| 4   | c4c                       | 0.00                                                                     | 0.00                                                                                 | 0.00                                                           | 0.00                        | 0.00                 |
| 5   | CARE                      | 0.00                                                                     | 0.00                                                                                 | 0.00                                                           | 0.00                        | 0.00                 |
| 6   | COMBACTE-CDI              | 0.00                                                                     | 0.00                                                                                 | 0.00                                                           | 0.00                        | 0.00                 |
| 7   | ConcePTION                | 0.00                                                                     | 0.00                                                                                 | 0.00                                                           | 0.00                        | 0.00                 |
| 8   | DO-IT                     | 0.00                                                                     | 0.00                                                                                 | 0.00                                                           | 0.00                        | 0.00                 |
| 9   | EBiSC2                    | 0.00                                                                     | 0.00                                                                                 | 0.00                                                           | 0.00                        | 0.00                 |
| 10  | EFOEUPATI                 | 0.00                                                                     | 0.00                                                                                 | 0.00                                                           | 0.00                        | 0.00                 |

*Note*: On this page, it will appear all the IMI2 projects that will require 2020 auditing

-

## IMI 2 certification Latest Certification Document:

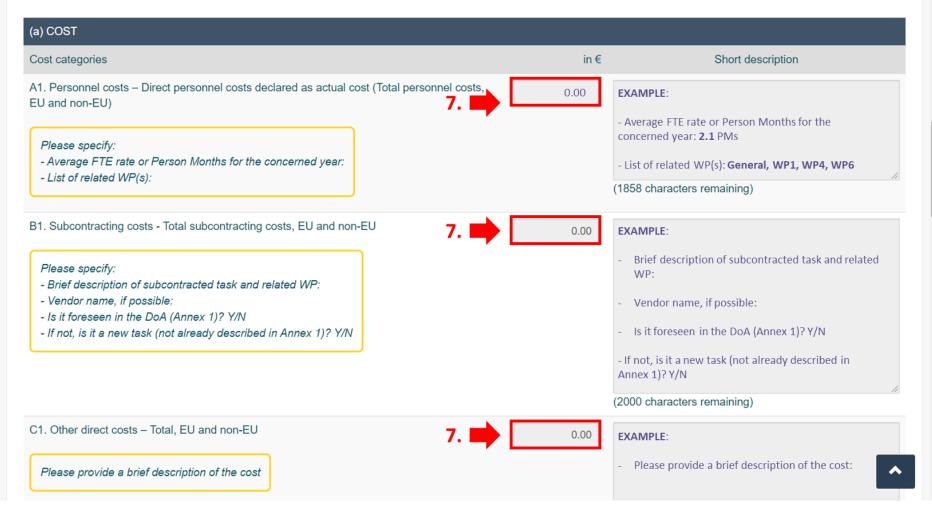

•

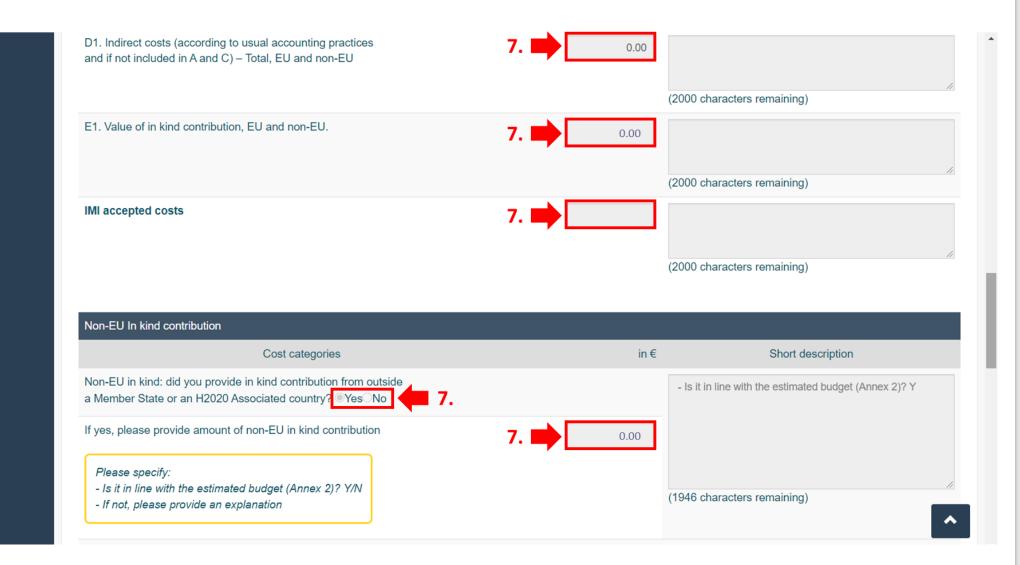

|                                                                                                    | Name and country of Beneficiary                                                                                                    |
|----------------------------------------------------------------------------------------------------|----------------------------------------------------------------------------------------------------|
| Please specify:<br>- Name of recipient                                                                                                    | 0.00<br><b>EXAMPLE:</b><br>- Name of recipient: <b>UPM</b><br>- Is it foreseen in the DoA (Annex<br>1)? <b>Y</b><br>- If not, is the task to be carried-out |
| <ul> <li>Is it foreseen in the DoA (Annex 1)? Y/N</li> <li>If not, is the task to be carried-out by the recipient already described in the DoA (Annex 1)? Y/N</li> </ul> | by the recipient already described<br>in the DoA (Annex 1)? Y/N                                                                                             |

Add new Financial Contributio

| (c) Summary table – total in kind                                                                            | Declared                                  | IMI Accepted           |
|----------------------------------------------------------------------------------------------------|-------------------------------------------|------------------------|
| Value of in kind contribution in EU and H2020 associated countries                                           | 0.00                                      | 0.00                   |
| Financial contribution                                                                                       | 0.00                                      | 0.00                   |
| Value of in kind contribution OUTSIDE EU and H2020 associated countries                                      | 0.00                                      | 0.00                   |
| Total value of in kind contribution                                                                          | 0.00                                      | 0.00                   |
|                                                                                                    | Cancel                                    | Save and Continue Save |
|                                                                                                    |                                           | <b>†</b>               |
| e Innovative Medicines Initiative (IMI) is Europe's largest public-private initiative aiming to speed up the | development of better and safer medicines | s for patients.        |

## **Note**: Repeat steps 6, 7 and 8 for all the projects that need reporting

11

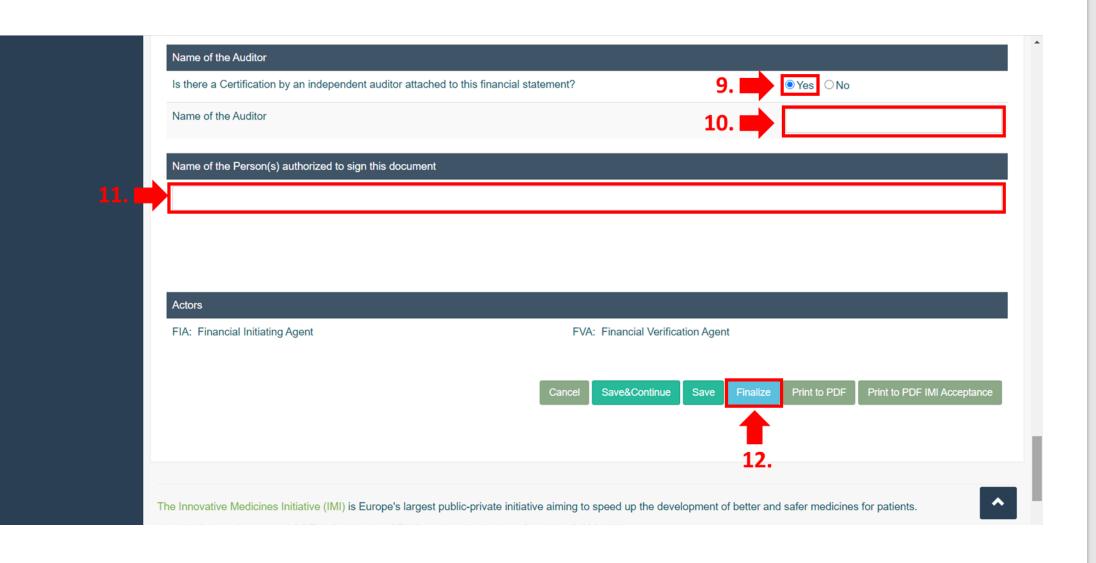

*Note*: This view will appear in the bottom of the page shown in slide 7 – step 6

| Signed Financial Sta                          | tement                                                        |                                                |                       |
|-----------------------------------------------|---------------------------------------------------------------|------------------------------------------------|-----------------------|
| Version                                       | Signed Financial Statement Document                           | Upload Date                                    |                       |
|                                               |                                                               | No Records found                               |                       |
| pload New Signed F                            | inancial Statement                                            | Choose file Upload                             |                       |
| uggested file naming                          | g convention [EFPIA company]_[year]_Financial Statemer        | .pdf                                           |                       |
| MI 2 certification                            |                                                               |                                                |                       |
| Version                                       | Certification Document                                        | Upload Date                                    |                       |
|                                               |                                                               | No Records found                               |                       |
| lpload New Certificat<br>uggested file naming | tion<br>g convention [EFPIA company]_[year]_Certification.pdf | Choose file Upload                             |                       |
| Actors                                        |                                                               |                                                |                       |
| FIA: Financial Initiat                        | ing Agent                                                     | FVA: Financial Verification Agent              |                       |
|                                               |                                                               | Cancel Reopen Submit to IMI Print to PDF Print | to PDF IMI Acceptance |
|                                               |                                                               | 13.                                            |                       |

**Note**: Sign the Form C that has been printed to PDF

| Signed Financi                    | al Statement                                                                       |                                                                      |
|-----------------------------------|------------------------------------------------------------------------------------|----------------------------------------------------------------------|
| Version                           | Signed Financial Statement Document                                                | Upload Date                                                          |
|                                   |                                                                                    | No Records found                                                     |
|                                   | ned Financial Statement naming convention [EFPIA company]_[year]_Financial Stateme | 14. Choose file Upload 15.                                           |
| IMI 2 certification               | on                                                                                 |                                                                      |
| Version                           | Certification Document                                                             | Upload Date                                                          |
|                                   |                                                                                    | No Records found                                                     |
| Upload New Ce<br>Suggested file n | rtification<br>naming convention [EFPIA company]_[year]_Certification.pdf          | Choose file Upload                                                   |
| Actors                            |                                                                                    |                                                                      |
| FIA: Financial                    | Initiating Agent                                                                   | FVA: Financial Verification Agent                                    |
|                                   |                                                                                    | Cancel Reopen Submit to IMI Print to PDF Print to PDF IMI Acceptance |

**Note**: Select the already signed Form C on step 14 and upload it into SOFIA on step 15

| Signed Financi                    | ial Statement                                                                                |                                                                      |
|-----------------------------------|----------------------------------------------------------------------------------------------|----------------------------------------------------------------------|
| Version                           | Signed Financial Statement Document                                                          | Upload Date                                                          |
| V1                                | [EFPIA company name]_2020_Financial Statement.pdf                                            | 22/03/2021 Delete                                                    |
| Suggested file r                  | gned Financial Statement<br>naming convention [EFPIA company]_[year]_Financial Statement.pdf | Choose file Upload                                                   |
| IMI 2 certification               | Certification Document                                                                       | Upload Date                                                          |
| version                           |                                                                                              |                                                                      |
|                                   | No Rec                                                                                       | ords found                                                           |
| Upload New Ce<br>Suggested file r | ertification<br>naming convention [EFPIA company]_[year]_Certification.pdf                   | Choose file Upload                                                   |
| Actors                            |                                                                                              |                                                                      |
| FIA: Financial                    | Initiating Agent F                                                                           | A: Financial Verification Agent                                      |
|                                   |                                                                                              |                                                                      |
|                                   |                                                                                              | Cancel Reopen Submit to IMI Print to PDF Print to PDF IMI Acceptance |
|                                   |                                                                                              |                                                                      |

\*

\*

| Version                           | Signed Financial Statement Document                                                          | Upload Date                |
|-----------------------------------|----------------------------------------------------------------------------------------------|----------------------------|
| V1                                | [EFPIA company name]_2020_Financial Statement.pdf                                            | 22/03/2021 Delete          |
|                                   | gned Financial Statement<br>naming convention [EFPIA company]_[year]_Financial Statement.pdf | Choose file Upload         |
| IMI 2 certificati                 | ion                                                                                          |                            |
| Version                           | Certification Document                                                                       | Upload Date                |
|                                   | No Re                                                                                        | ords found                 |
|                                   |                                                                                              |                            |
| Upload New Ce<br>Suggested file r |                                                                                              | 16. Choose file Upload 17. |
|                                   | ertification                                                                                 |                            |
| Suggested file r<br>Actors        | ertification<br>naming convention [EFPIA company]_[year]_Certification.pdf                   |                            |

Note: Once the Auditors have issued their Report, select the Report on step 16 and upload it into SOFIA on step 17

| Version                         | Signed Financial Statement Document                                                          | Upload Date                       |
|---------------------------------|----------------------------------------------------------------------------------------------|-----------------------------------|
| V1                              | [EFPIA company name]_2020_Financial Statement.pdf                                            | 22/03/2021 Delete                 |
| Suggested file                  | gned Financial Statement<br>naming convention [EFPIA company]_[year]_Financial Statement.pdf | Choose file Upload                |
| IMI 2 certificati               | ion<br>Certification Document                                                                | Upload Date                       |
| V1                              | [EFPIA company name]_2020_Certification.pdf                                                  | 10/04/2021                        |
| Ipload New Ce<br>Suggested file | ertification<br>naming convention [EFPIA company]_[year]_Certification.pdf                   | Choose file Upload                |
| Actors                          |                                                                                              |                                   |
|                                 | I Initiating Agent                                                                           | FVA: Financial Verification Agent |
| FIA: Financial                  |                                                                                              |                                   |

٠

-

| Version                         | Signed Financial Statement Document                                        | Upload Date                                             |
|---------------------------------|----------------------------------------------------------------------------|---------------------------------------------------------|
| V1                              | [EFPIA company name]_2020_Financial Statement.pdf                          | 22/03/2021 Delete                                       |
| Jpload New Si                   | igned Financial Statement                                                  | Choose file Upload                                      |
| Suggested file                  | naming convention [EFPIA company]_[year]_Financial Statement.              | odf                                                     |
| IMI 2 certificat                | tion                                                                       |                                                         |
| Version                         | Certification Document                                                     | Upload Date                                             |
| V1                              | [EFPIA company name]_2020_Certification.pdf                                | 10/04/2021                                              |
| Jpload New Ce<br>Suggested file |                                                                            | Choose file Upload                                      |
|                                 | ertification<br>naming convention [EFPIA company]_[year]_Certification.pdf | Choose file Upload                                      |
| Suggested file                  |                                                                            | Choose file Upload<br>FVA: Financial Verification Agent |

Note: Submission completed